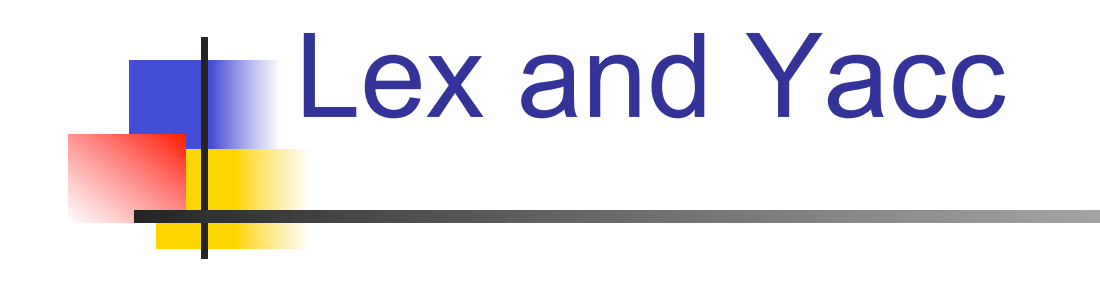

#### A Quick Tour

# HW8–Use Lex/Yacc to Turn this: Into this:

#### $<$ P $>$

Here's a list:

<UL>

 $\leq$  I  $>$  This is item one of a list <LI>This is item two. Lists should be indented four spaces, with each item marked by a "\*" two spaces left of fourspace margin. Lists may contain nested lists, like this:<UL><LI> Hi, I'm item one of an inner list. <LI>Me two. <LI> Item 3, inner. </UL><LI> Item 3, outer list.</UL> This is outside both lists; should be back to no indent.

 $<$ P $>$  $<$ P $>$ 

Final suggestions

Here's a list:

- \* This is item one of a list
- \* This is item two. Lists should be indented four spaces, with each item marked by a "\*" two spaces left of four-space margin. Lists may contain nested lists, like this:
	- \* Hi, I'm item one of an inner list.
	- \* Me two.
	- \* Item 3, inner.
- \* Item 3, outer list.

This is outside both lists; should be back to no indent.

Final suggestions:

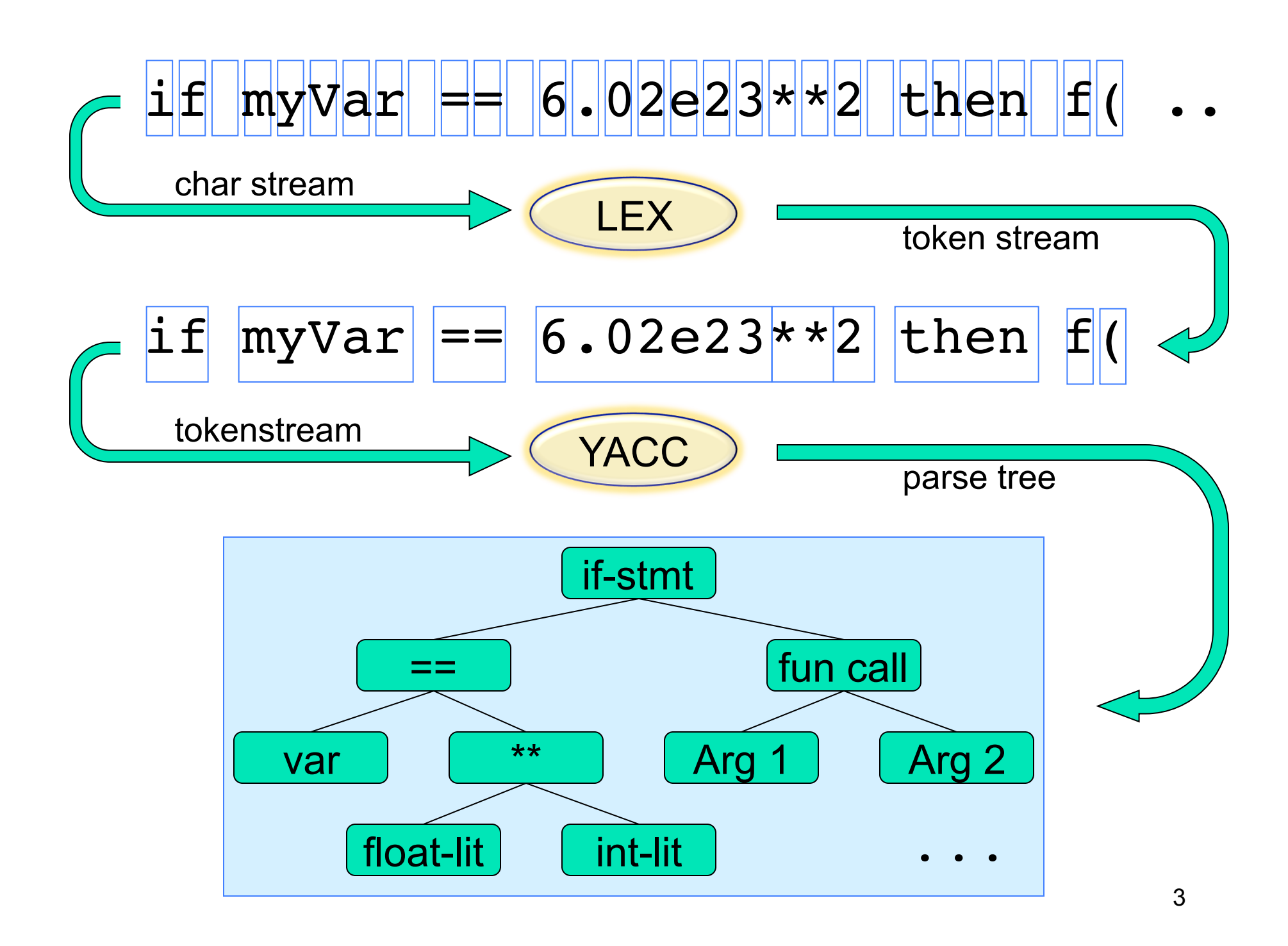

## Lex / Yacc History

- Origin early 1970's at Bell Labs
- Many versions & many similar tools
	- Lex, flex, jflex, posix, …
	- Yacc, bison, byacc, CUP, posix, ...
	- Targets C, C++, C#, Python, Ruby, ML, ...
- We'll use jflex & byacc/j, targeting java (but for simplicity, I usually just say lex/yacc)

## Uses

- **F** "Front end" of many real compilers
	- $\blacksquare$  E.g., gcc
- **E** "Little languages":
	- **Many special purpose utilities evolve some** clumsy, *ad hoc*, syntax
	- **Often easier, simpler, cleaner and more** flexible to use lex/yacc or similar tools from the start

# Lex: A Lexical Analyzer Generator

- **Input:** 
	- **Regular exprs defining "tokens"**
	- **Fiagments of declarations & code**
- **Output:** 
	- A java program "yylex.java"
- Use:
	- **Compile & link with your main()**
	- **Calls to yylex() read chars & return** successive tokens.

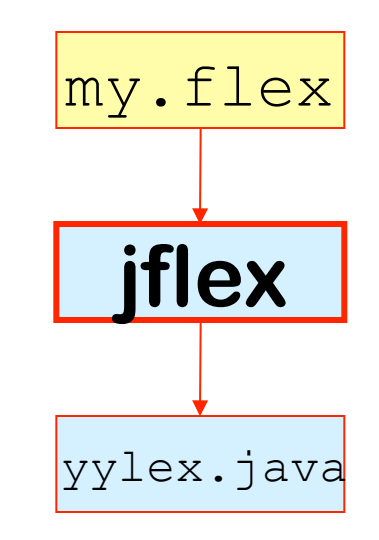

## yacc: A Parser Generator

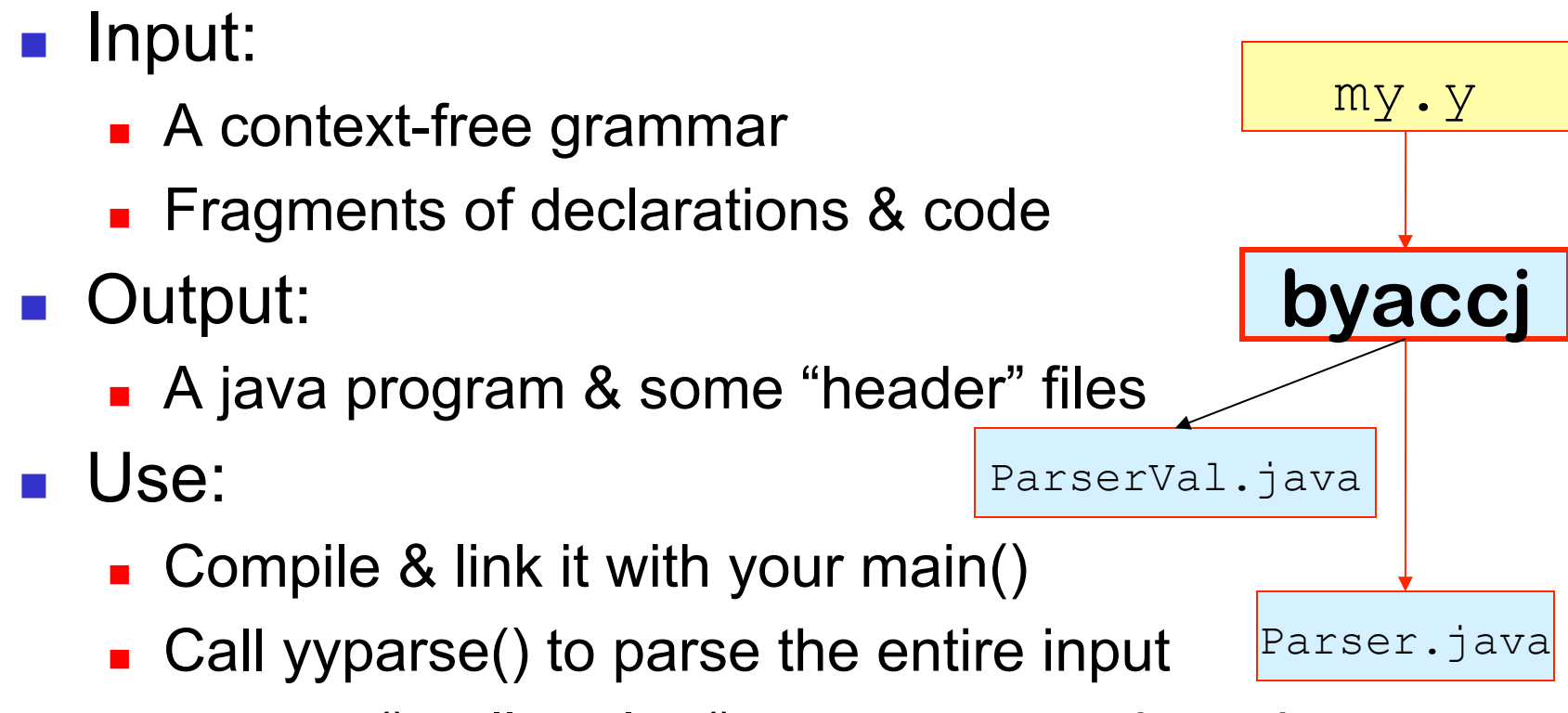

**yyparse() calls yylex() to get successive tokens** 

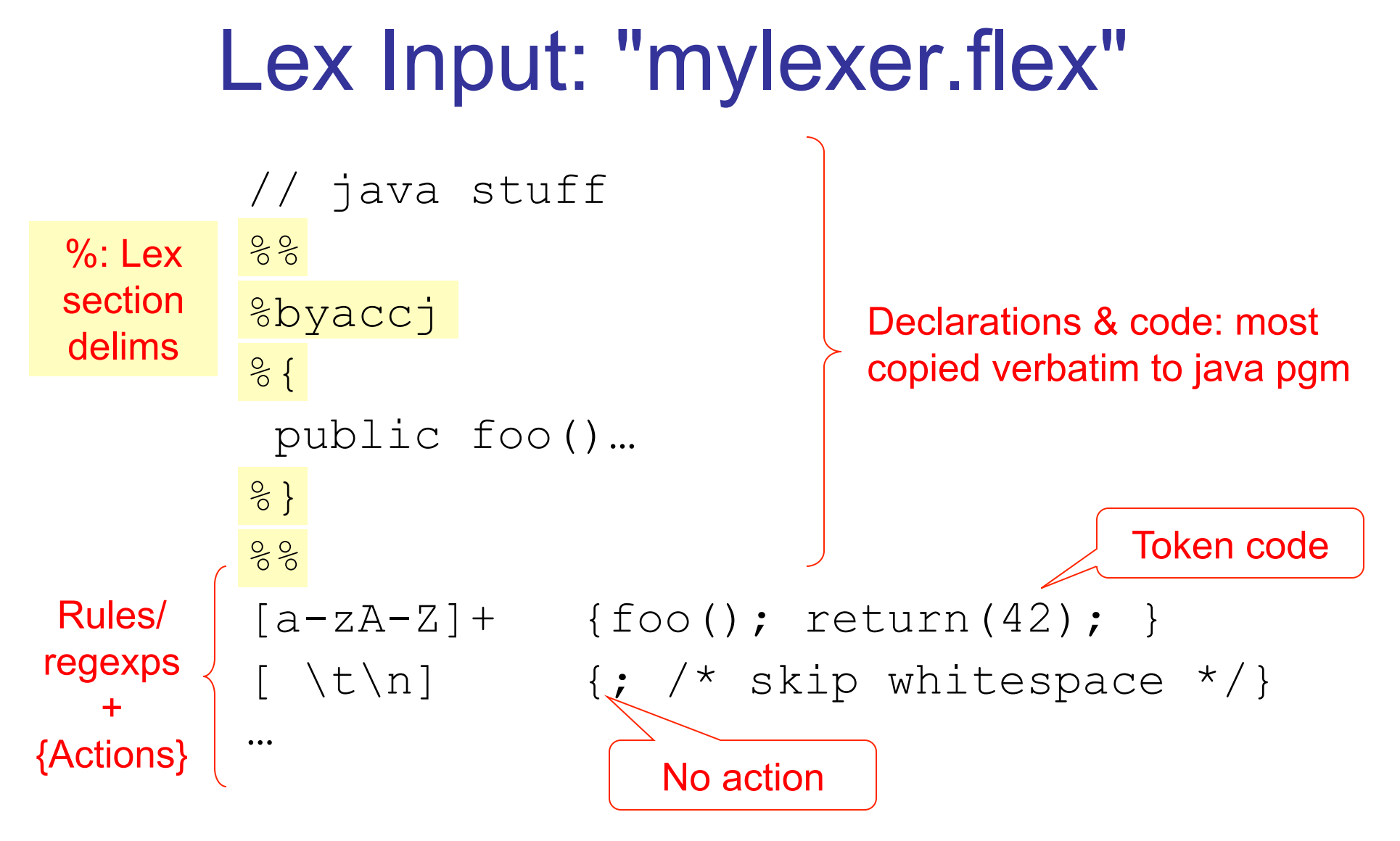

#### 11

## Lex Regular Expressions

Letters & numbers match themselves Ditto  $\ln$ ,  $\pi$ ,  $\pi$ 

Punctuation often has special meaning

But can be escaped: \\* matches "\*"

Union, Concatenation and Star

r|s, rs,  $r^*$ ; also r+, r?; parens for grouping

Character groups

 $[a^*c]$  ==  $[^*cab]$ ,  $[a-z2648AElOU]$ ,  $[^*abc]$ 

"<sup>A"</sup> for "not" *only* in char groups, not complementation

$$
S \rightarrow E
$$
  
E \rightarrow E+n | E-n | n

#### Yacc Input: "expr.y"

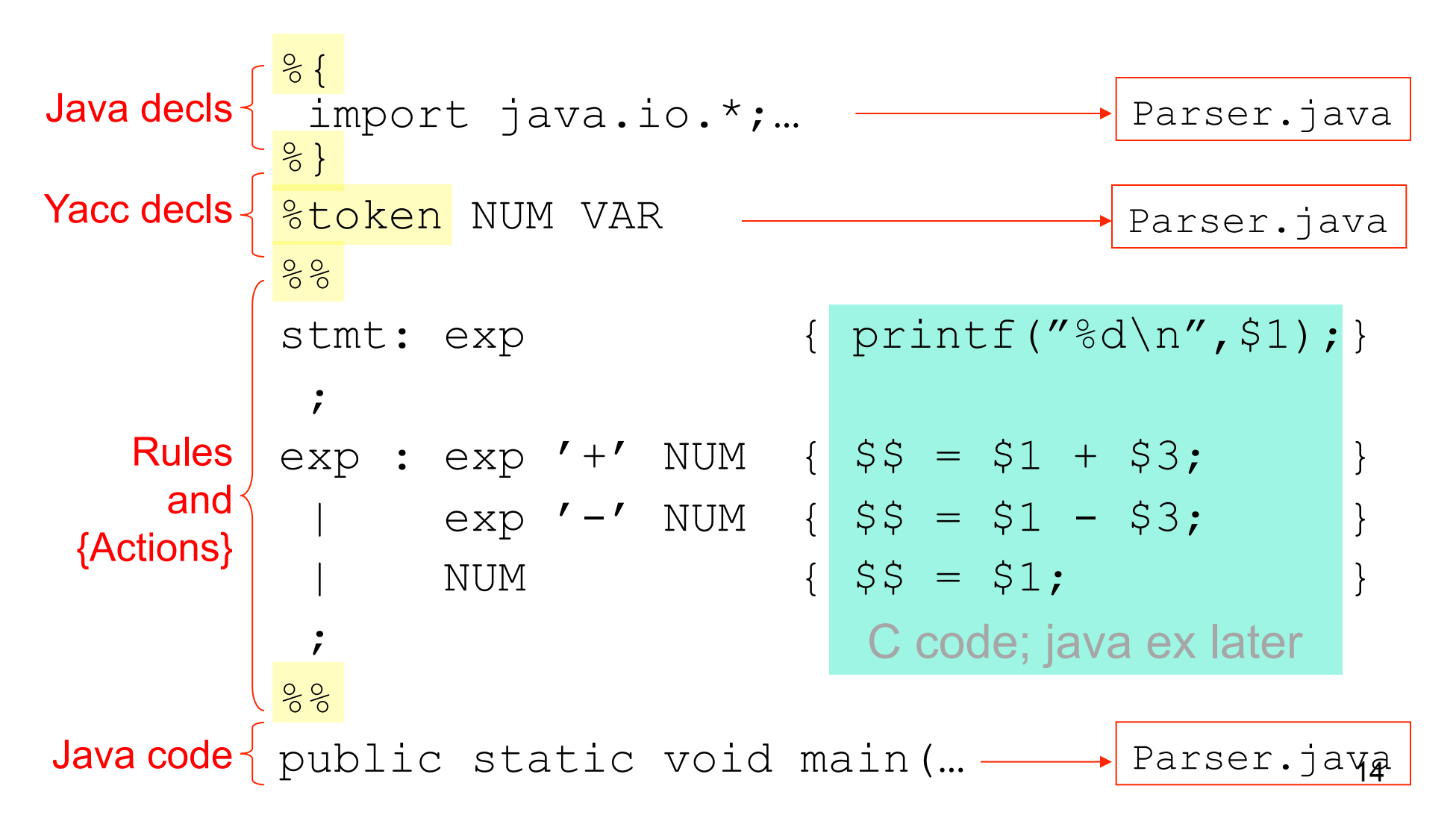

## Expression lexer: "expr.l"

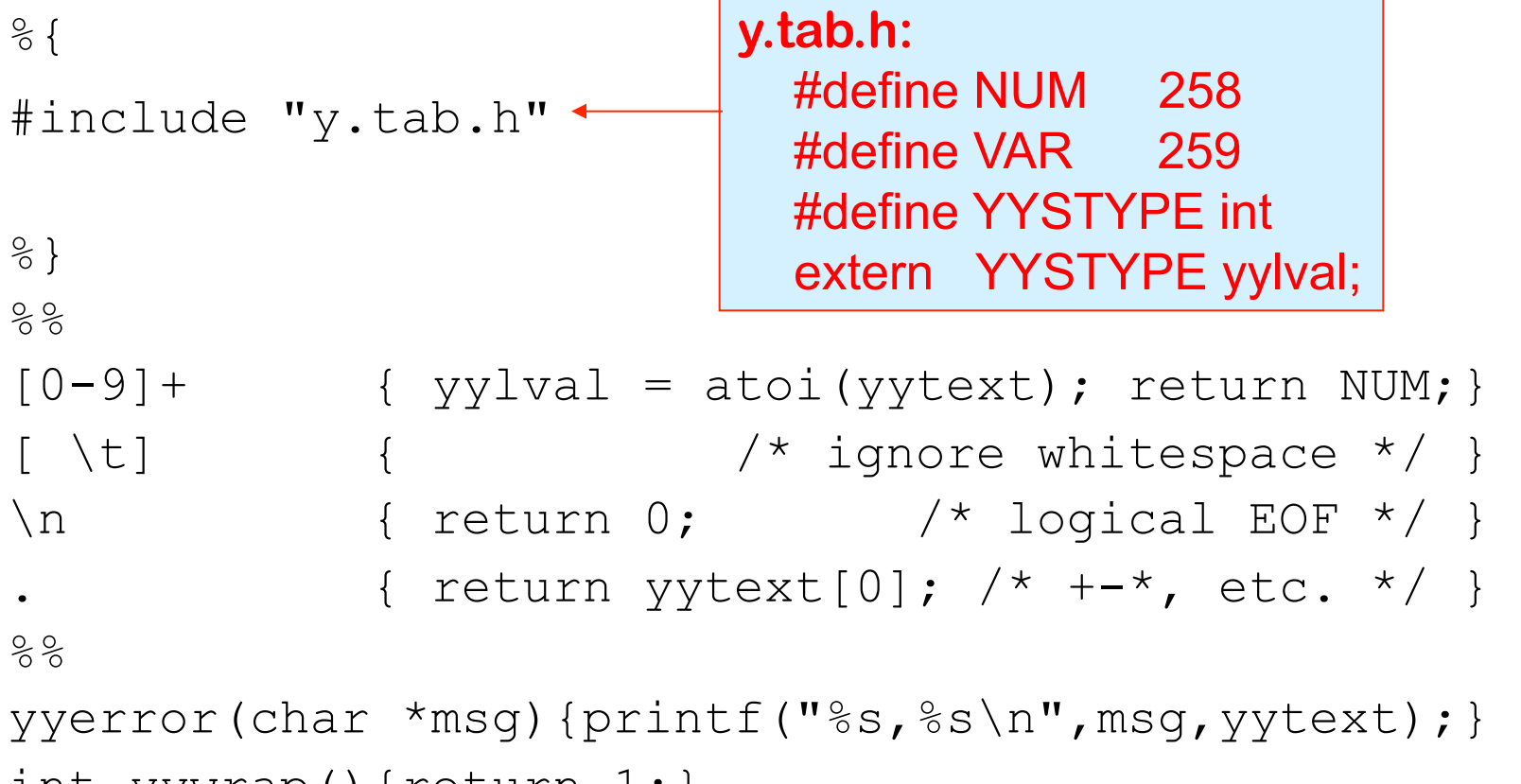

```
int yywrap(){return 1;}
```
## Lex/Yacc Interface: Compile Time

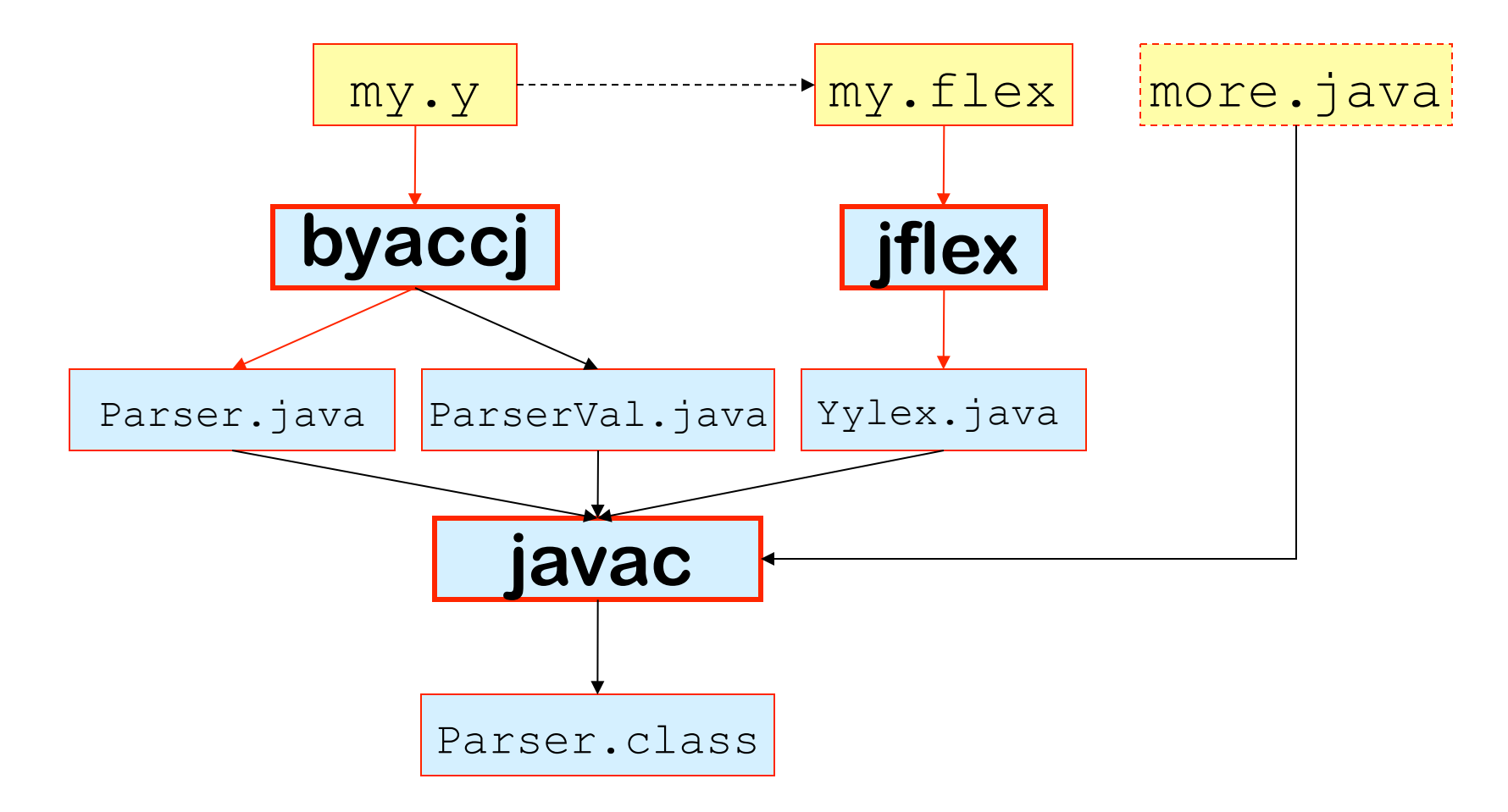

## Lex/Yacc Interface: Run Time

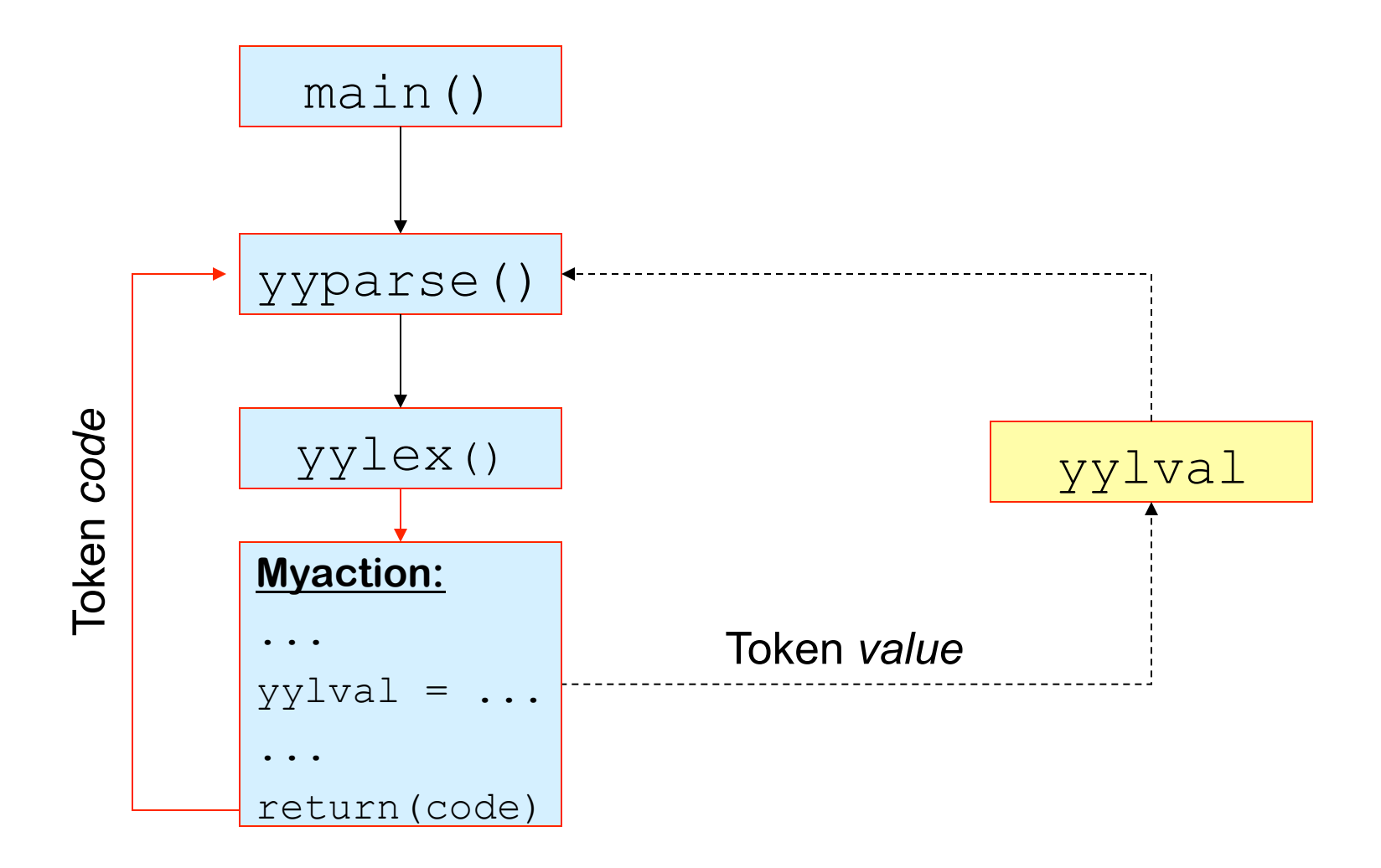

18

## Parser "Value" class

```
public class ParserVal 
\left\{ \right. public int ival; 
   public double dval; 
   public String sval; 
   public Object obj; 
   public ParserVal(int val) 
   { ival=val; } 
   public ParserVal(double val) 
   { dval=val; } 
   public ParserVal(String val) 
   { sval=val; } 
   public ParserVal(Object val) 
   { obj=val; } 
}//end class
```
//then do yylval = new ParserVal(3.14); yylval = new ParserVal(42); // *...or something like... yylval = new ParserVal(new myTypeOfObject());*

```
// in yacc actions, e.g.:
$s.ival = $1.ival + $2.ival;$s.dval = $1.dval - $2.dval;
```
## More Yacc Declarations

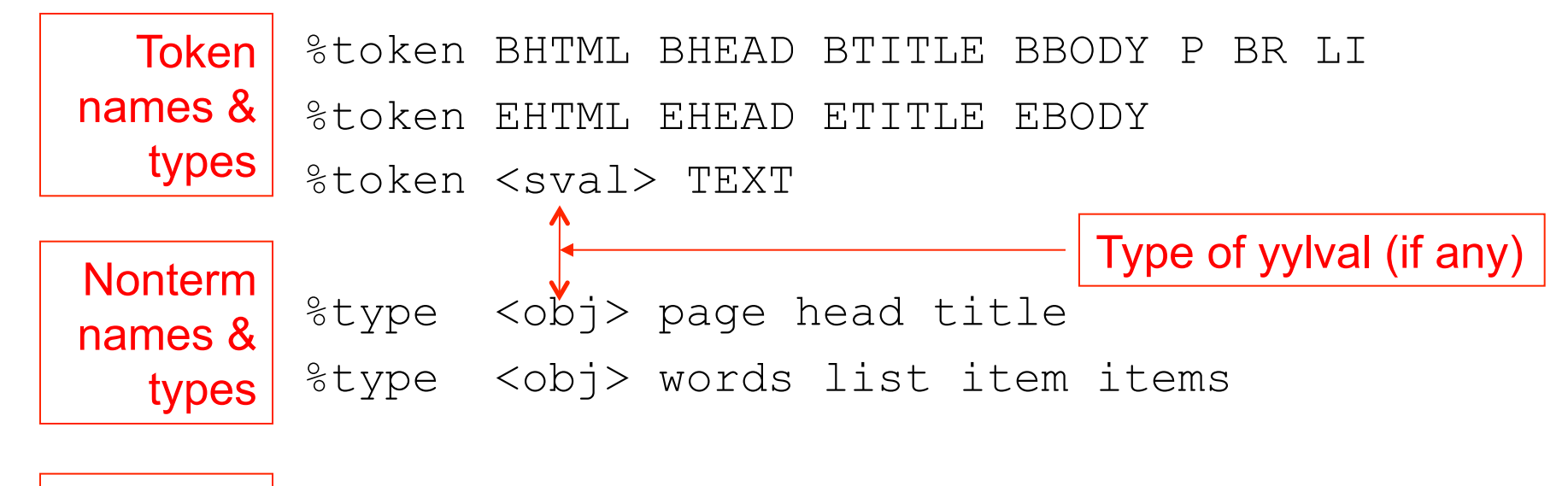

%start page Start sym

22

"Calculator" example From http://byaccj.sourceforge.net/

```
% import java.lang.Math;
   import java.io.*;
   import java.util.StringTokenizer;
%}
   /* YACC Declarations; mainly op prec & assoc */
   %token NUM
   %left '-' '+'
   %left '*' '/'
   %left NEG /* negation--unary minus */
   %right '^' /* exponentiation */
   /* Grammar follows */
%... 
                                               missing or 
                                               wrong, but 
                                               the big 
                                               picture is OK
```
25

*On this &* 

*may be* 

*next 3 slides,* 

*some details* 

```
... 
   /* Grammar follows */
%%
input: /* empty string */
   input line
  ;
line: '\n'
  | exp '\n' { System.out.println(" " + $1.dval + " "); }
  ;
                                      input is one expression per line; 
                                      output is its value
```

```
exp: NUM \{ $\$$ = $1; \}exp ' +' exp { $$ = new ParserVal($1.dval + $3.dval); }exp '-' exp \{ \$ $ = new ParserVal($1.dval - $3.dval); \}exp ' *' exp { $$ = new ParserVal($1.dval * $3.dval); }exp ' /' exp { $ $ = new ParserVal($1.dval / $3.dval); }
   '-' exp \text{Spec NEG} { \text{S}$ = new ParserVal(-$2.dval); }
  exp '^' exp { $$=new ParserVal(Math.pow($1.dval, $3.dval)); }
   ' ( ' exp ') ' { $\$ = $2; }
  ;
```

```
%
```
*Ambiguous* grammar; prec/assoc decls are a (smart) hack to fix that.

...

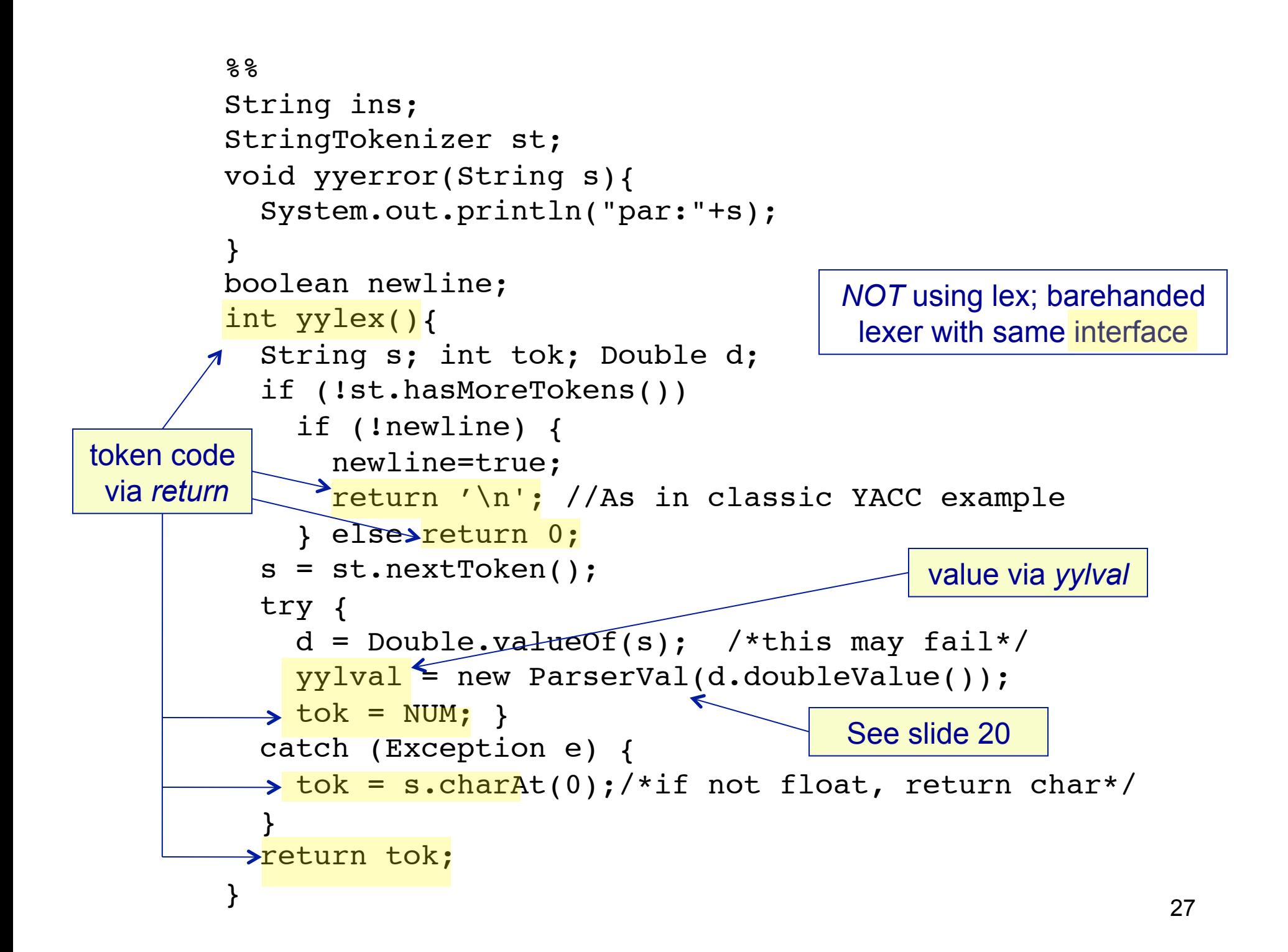

```
void dotest(){
  BufferedReader in = new BufferedReader(new InputStreamReader(System.in)); 
  System.out.println("BYACC/J Calculator Demo");
  System.out.println("Note: Since this example uses the StringTokenizer"); 
  System.out.println("for simplicity, you will need to separate the items"); 
 System.out.println("with spaces, i.e.: '( 3 + 5 ) * 2'");
   while (true) { 
     System.out.print("expression:"); 
     try { 
        ins = in.readLine(); 
      } 
     catch (Exception e) { } 
     st = new StringTokenizer(ins); 
     newline=false; 
     yyparse(); 
   }
}
public static void main(String args[]){ 
   Parser par = new Parser(false); 
   par.dotest();
}
```
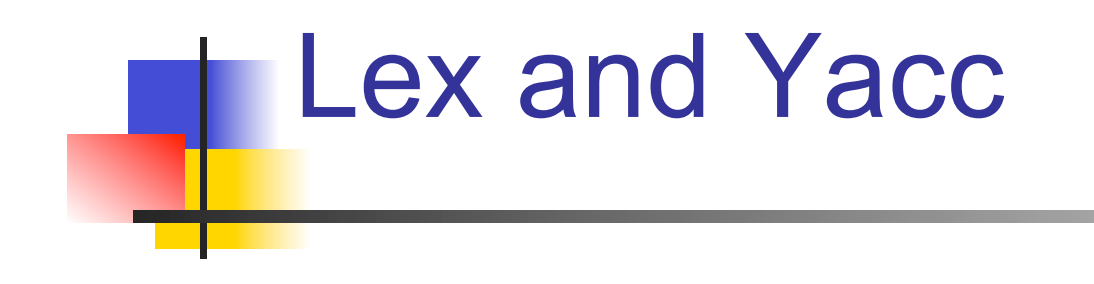

More Details

```
# set following 3 lines to the relevant paths on your system 
JFLEX = \text{YUZZO}/\text{src}/\text{jflex}-1.4.3/\text{jflex}-1.4.3/\text{bin}/\text{jflex}BYACCJ = \simruzzo/src/byaccj/yacc.macosx
JAVAC = iavacLEXDEBUG = 0 # set to 1 for token dump
# targets: 
run: Parser.class 
        java Parser $(LEXDEBUG) test.ratml 
Parser.class: Yylex.java Parser.java Makefile test.ratml 
        $(JAVAC) Parser.java 
Yylex.java: jratml.flex 
        $(JFLEX) jratml.flex 
Parser.java: jratml.y 
        $(BYACCJ) -J jratml.y 
clean: 
        rm -f *~ *.class *.java 
                                                     Makefile: 
                                                 Not required, but convenient 
                                                General form 
                                                   A: B C
                                                    (tab) D
                                                Means A depends on B & 
                                                C and is built by running D
```
## Parser "states"

Not exactly elements of PDA's "Q", but similar

A yacc "state" is a set of "dotted rules" – rules in G with a "dot" (or " ") somewhere in the right hand side.

In a state, "A  $\rightarrow \alpha$   $\beta$ " means this rule, up to and including α is *consistent with input seen so far;* next terminal in the input must derive from the *left end* of some such  $\beta$ . E.g., before reading any input, "S  $\rightarrow \beta$ " is consistent, for every rule  $S \rightarrow \beta$  " (S = start symbol)

Yacc deduces legal shift/goto actions from terminals/ nonterminals following dot; reduce actions from rules with dot at rightmost end. See examples below

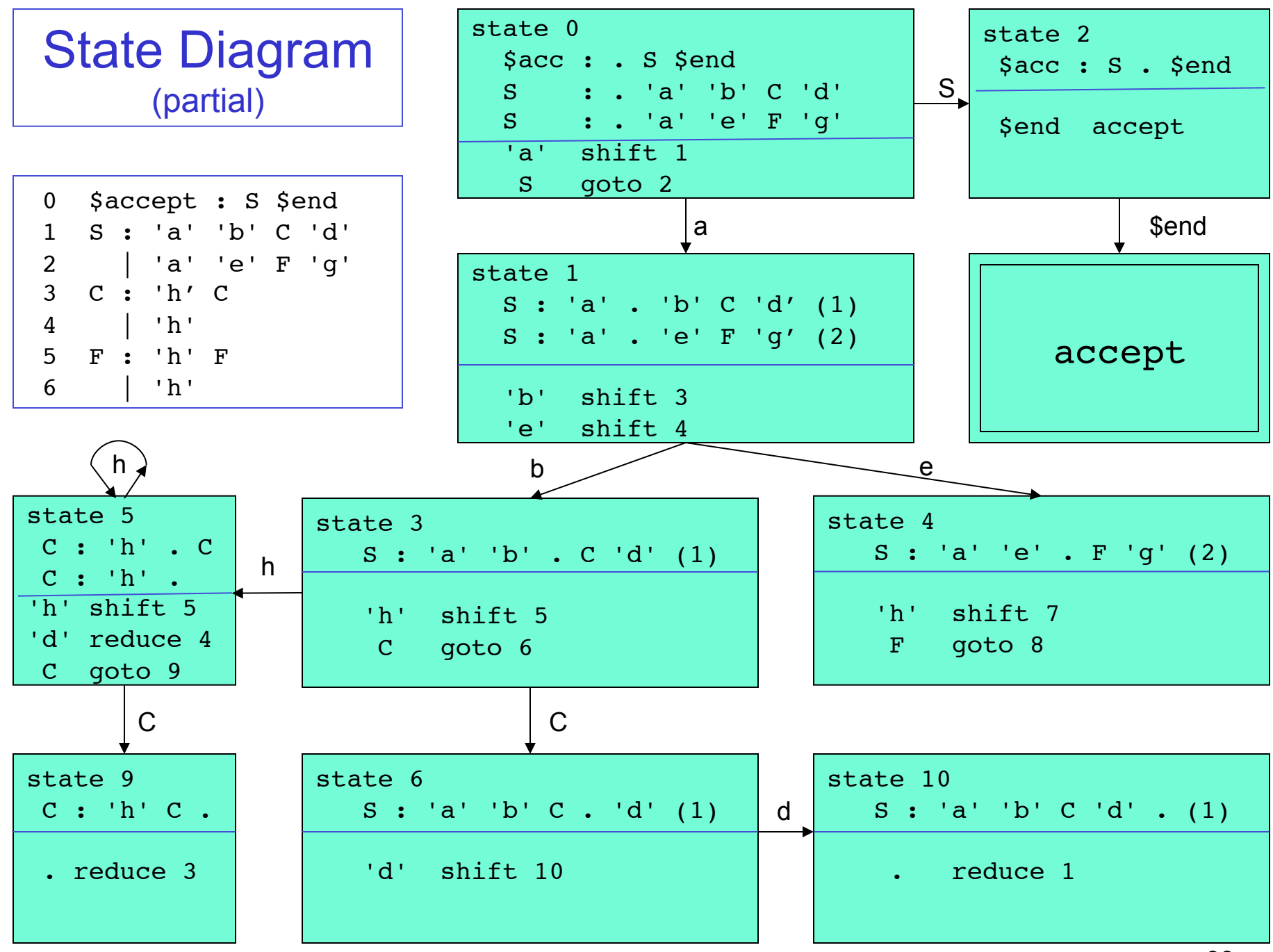

```
 0 $accept : S $end
   1 S : 'a' 'b' C 'd'
   2 | 'a' 'e' F 'g'
   3 C : 'h' C
   4 | 'h'
   5 F : 'h' F
   6 | 'h'
state 0
   $accept : . S $end (0)
    'a' shift 1
    . error
    S goto 2
state 1
   S : 'a' . 'b' C 'd' (1)
   S : 'a' . 'e' F 'g' (2)
    'b' shift 3
    'e' shift 4
        . error
state 2
   $accept : S . $end (0)
   $end accept
                           state 3
                               S : 'a' 'b' . C 'd' (1)
                               'h' shift 5
                                . error
                               C qoto 6
                           state 4
                               S : 'a' 'e' . F 'g' (2)
                               'h' shift 7
                                . error
                                F goto 8
                           state 5
                              C : 'h' . C (3)C : 'h' . (4) 'h' shift 5
                               'd' reduce 4
                               C goto 9
                           state 6
                               S : 'a' 'b' C . 'd' (1)
                               'd' shift 10
                                . error
                                                       state 7
                                                         F : 'h' . F (5)F : 'h' . (6) 'h' shift 7
                                                           'g' reduce 6
                                                           F goto 11
                                                       state 8
                                                          S : 'a' 'e' F . 'g' (2)
                                                          'g' shift 12
                                                           . error
                                                       state 9
                                                         C: 'h' C. (3) . reduce 3
                                                       state 10
                                                          S : 'a' 'b' C 'd' . (1)
                                                          . reduce 1
                                                       state 11
                                                         F : 'h' F . (5) . reduce 5
                                                      state 12
                                                          S : 'a' 'e' F 'g' . (2)
                                                            . reduce 2
    Yacc Output:
   Same Example
                                                                           34
```
## Yacc In Action

initially, push state 0

}

PDA stack: alternates between "states" and symbols from  $(V \cup \Sigma)$ .

```
while not done { 
  let S be the state on top of the stack;
  let i in \Sigma be the next input symbol;
  look at the action defined in S for i: 
     if "accept", halt and accept; 
     if "error", halt and signal a syntax error; 
     if "shift to state T", push i then T onto the stack; 
     if "reduce via rule r (A \rightarrow \alpha)", then:
        pop exactly 2*|α| symbols 
           (the 1st, 3rd, ... will be states, and 
            the 2nd, 4th, \ldots will be the letters of \alpha);
         let T = the state now exposed on top of the stack;
         T's action for A is "goto state U" for some U;
        push A, then U onto the stack.
```
Implementation note: given the tables, it's deterministic, and fast -- just table lookups, push/pop.  $\frac{35}{35}$ 

# Yacc "Parser Table"

expr: expr '+' term | term ; term: term '\*' fact | fact ; fact: '(' expr ')' | 'A' ;

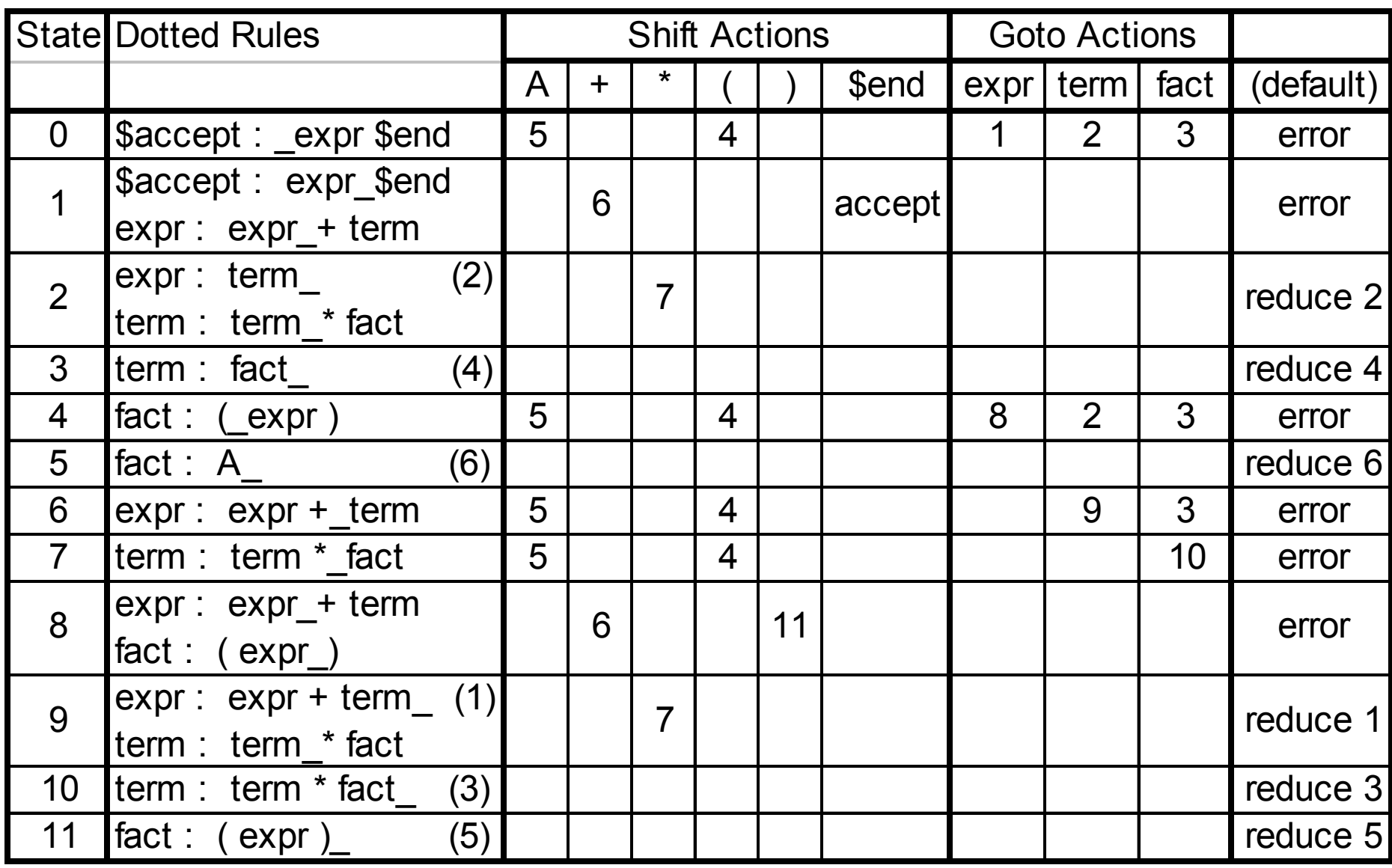

## Yacc Output

state 0

\$accept : \_expr \$end

( shift 4

A shift 5

. error

 expr goto 1 term goto 2 fact goto 3

"shift/goto  $\#$ "  $-$  # is a state # "reduce  $\#$ " –  $\#$  is a rule  $\#$ "A :  $\beta$  (#)" – # is this rule # "." – default action

#### state 1 \$accept : expr\_\$end expr : expr\_+ term

 \$end accept + shift 6 . error state 2 expr : term $(2)$ term : term\_\* fact

> \* shift 7 . reduce 2

. . .

## Implicit Dotted Rules

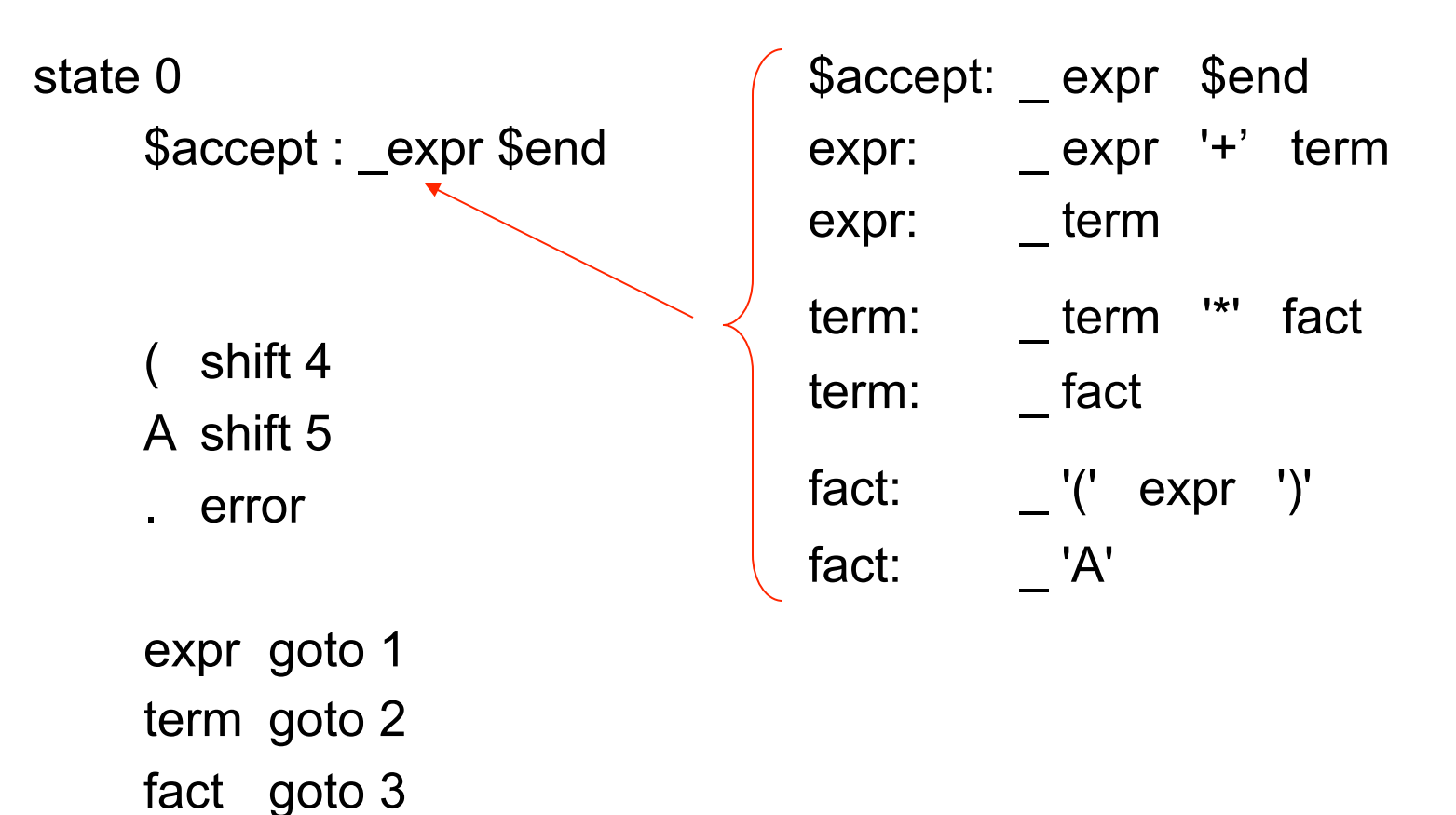

38

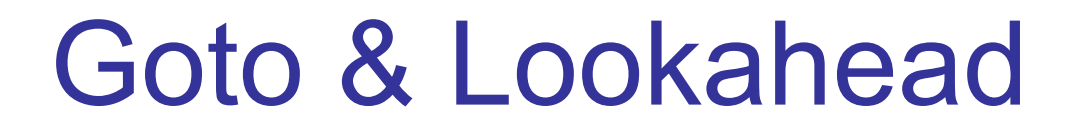

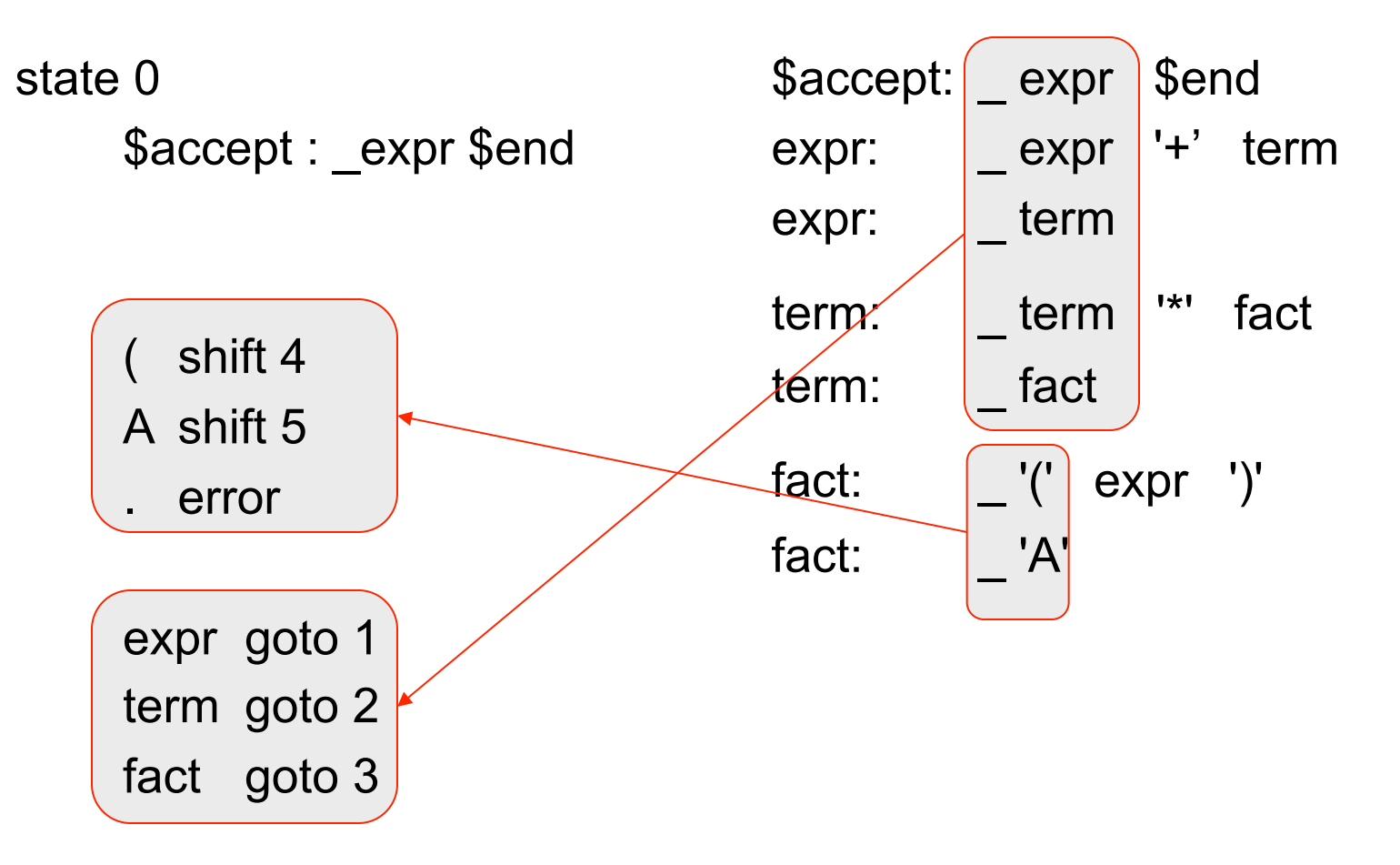

using the unambiguous expression grammar here & parse table on slide 36

expr: expr '+' term | term ; term: term '\*' fact | fact ; fact: '(' expr ')' | 'A' ;

## Example: input "A + A \$end"

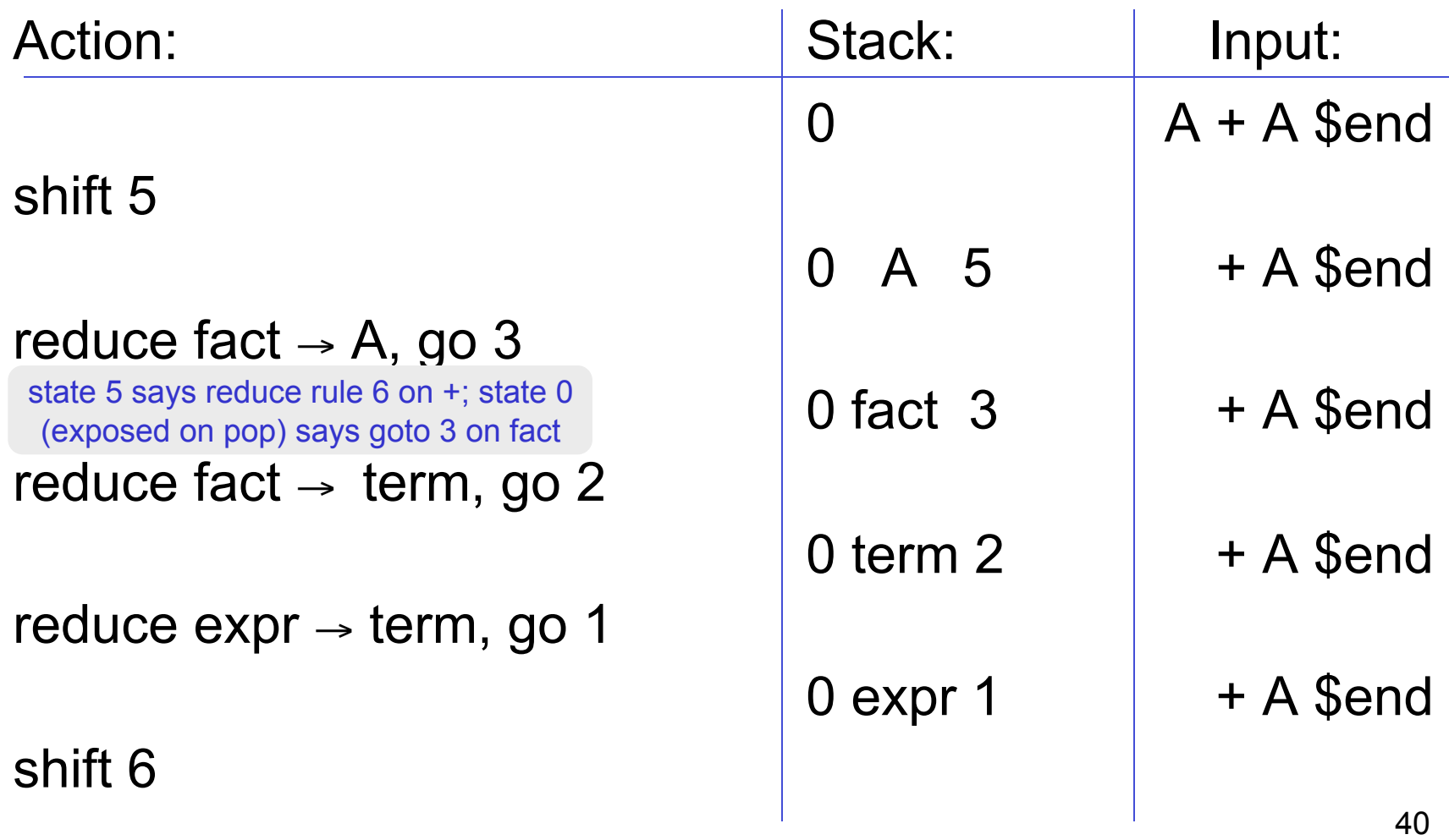

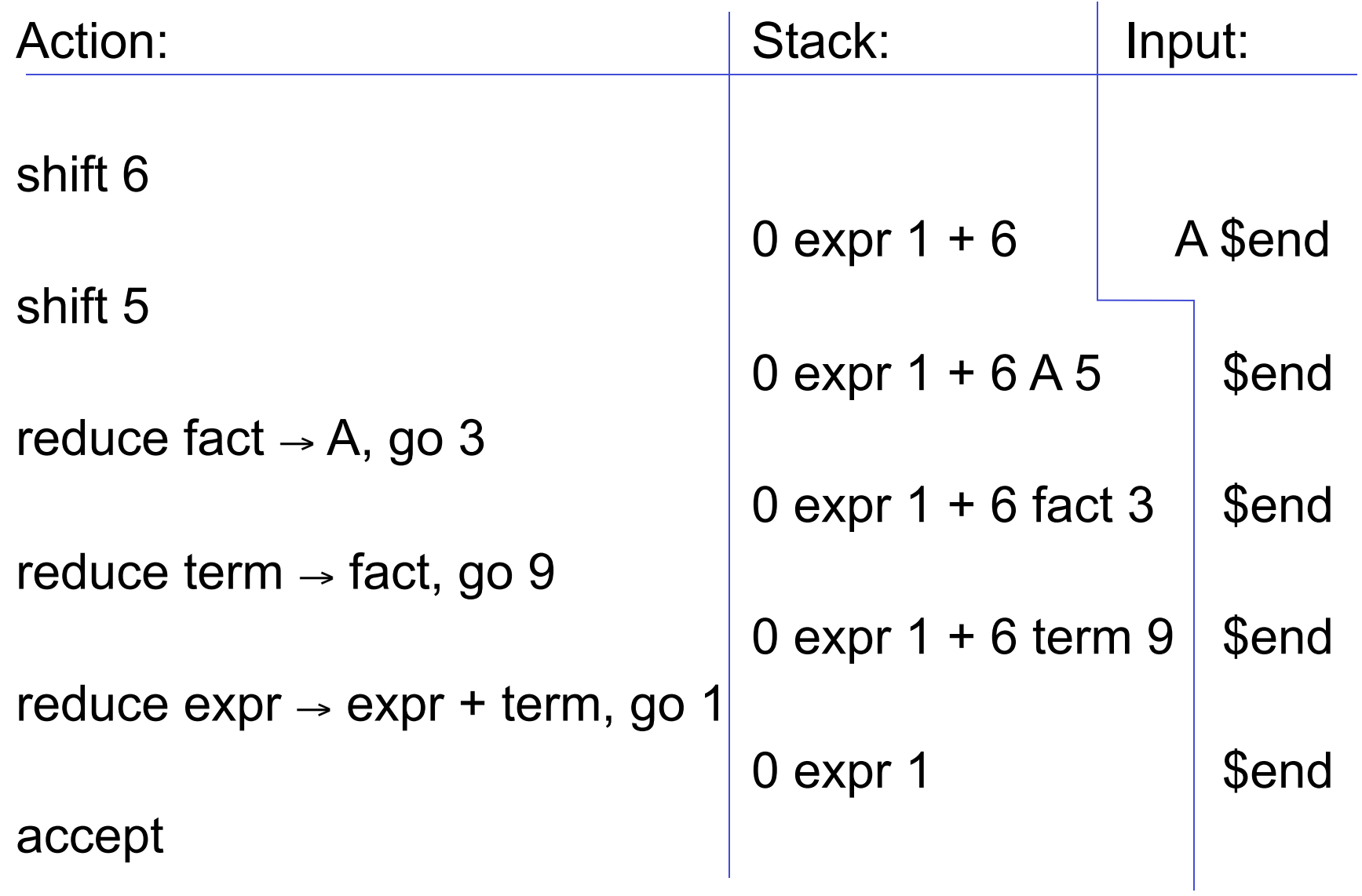

## An Error Case: "A ) \$end":

![](_page_31_Picture_60.jpeg)

#### **Q: Do you have any advice for up-and-coming programmers?**

#### **A: ... One more piece of advice – take a theoretician to lunch...**

From the end of a 2008 interview with Steve Johnson, creator of yacc

http://www.techworld.com.au/article/252319/a-z\_programming\_languages\_yacc